## АННОТАЦИЯ ДИСЦИПЛИНЫ

«Информатика в приложении к отрасли»

Дисциплина «Информатика в приложении к отрасли» является частью программы бакалавриата «Металлургия (Обработка металлов и сплавов давлением)» по направлению «22.03.02 Металлургия».

#### **Цели и задачи дисциплины**

Приобретение знаний в области основ информатики (хранение, передача и обработка информации, представление информации в компьютере), умений и навыков эффективного использования информационных средств и ресурсов для решения профессиональных задач.

### **Изучаемые объекты дисциплины**

- аппаратное обеспечение средств вычислительной техники:

- программное обеспечение средств вычислительной техники;

- программное обеспечение применительно к задачам профессиональной деятельности.

### **Объем и виды учебной работы**

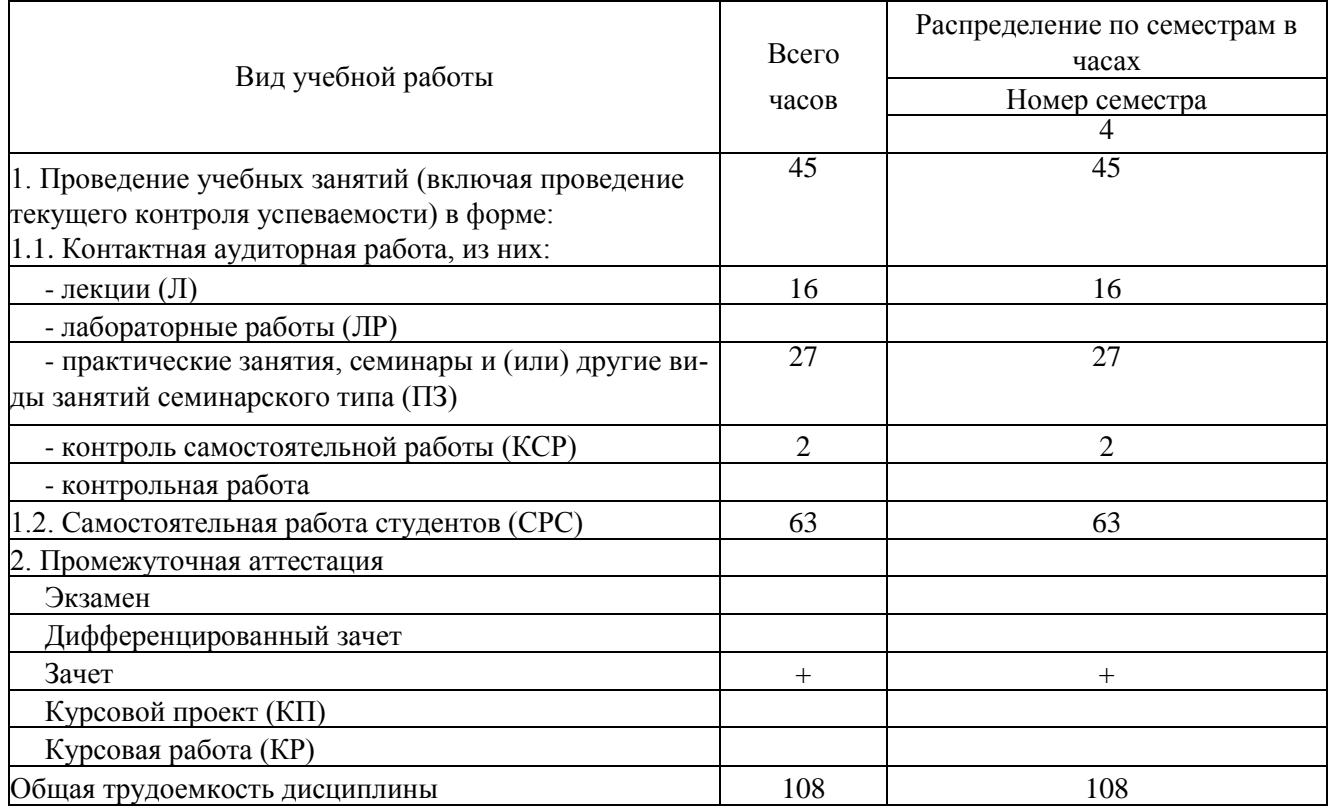

### **Содержание дисциплины**

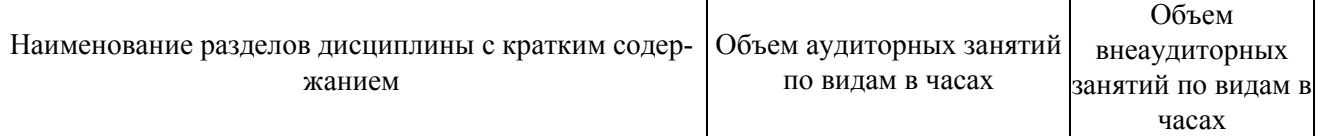

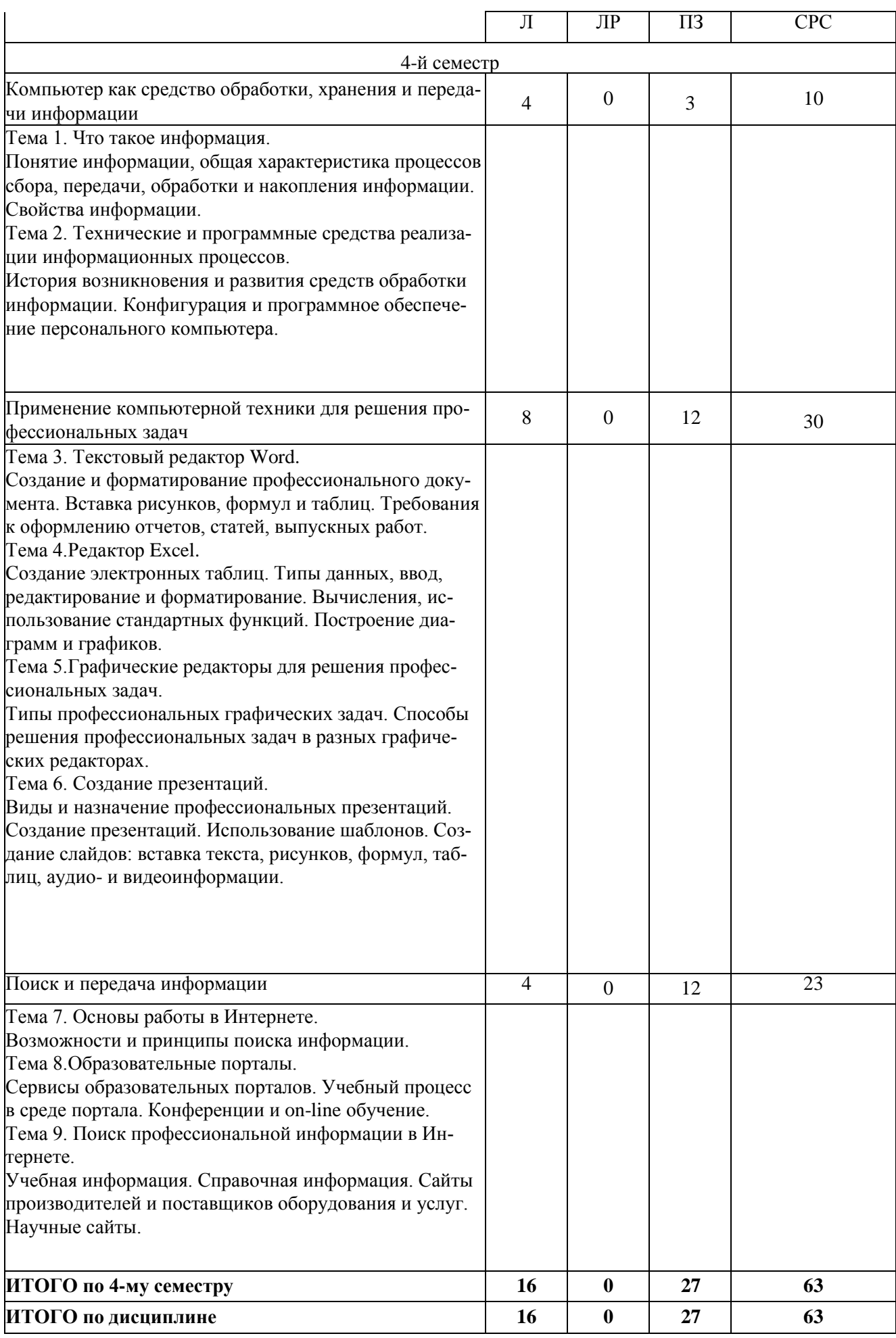

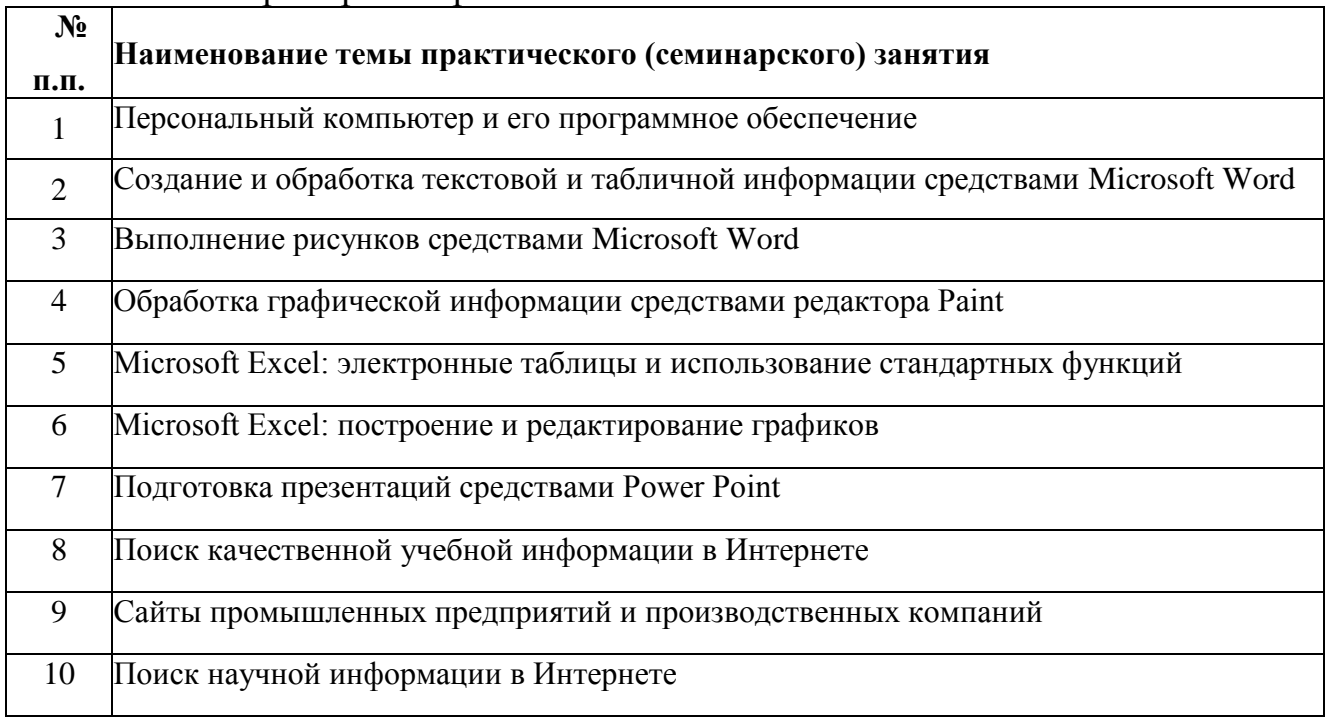

# Тематика примерных практических занятий